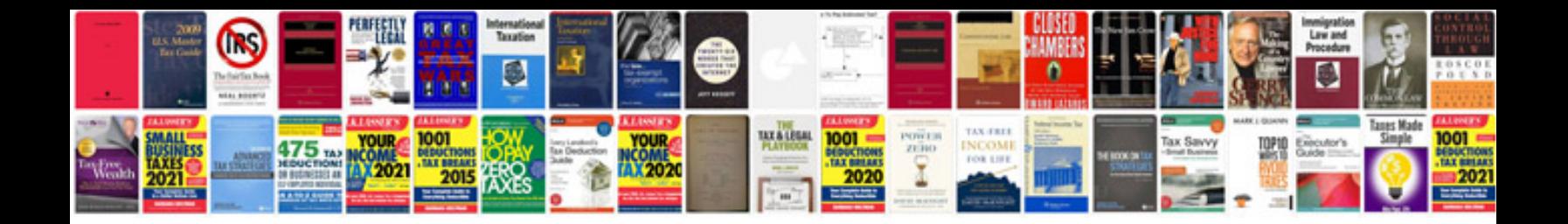

**Polaris service manual**

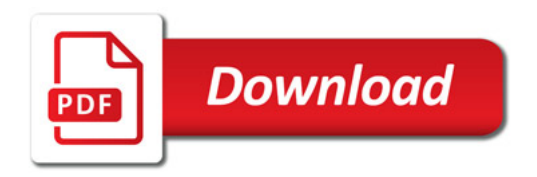

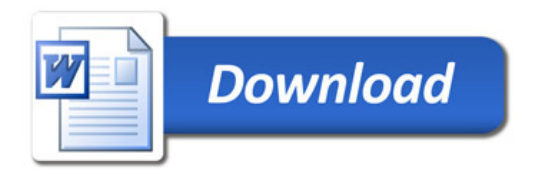